# **Lecture 5: The normal curve**

#### **Ernesto F. L. Amaral**

**February 26–28, 2024 Advanced Methods of Social Research (SOCI 420)**

**www.ernestoamaral.com**

**Source: Healey, Joseph F. 2015. "Statistics: A Tool for Social Research." Stamford: Cengage Learning. 10th edition. Chapter 5 (pp. 122–142).**

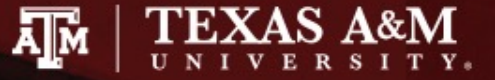

# **Outline**

- Define and explain the concept of the normal curve
- Convert empirical scores to Z scores
- Use Z scores and the normal curve table (Appendix A) to find areas above, below, and between points on the curve
- Express areas under the curve in terms of probabilities

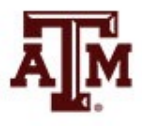

# Properties of the normal curve

- Theoretical
- Bell-shaped
- Unimodal
- Smooth
- Symmetrical
- Unskewed
- Tails extend to infinity
- Mode, median, and mean are same value

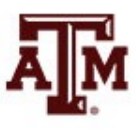

# Standard normal distribution

- Normal distribution with  $\bar{X} = 0$  and  $s = 1$ 
	- Distances on horizontal axis cut off the same area

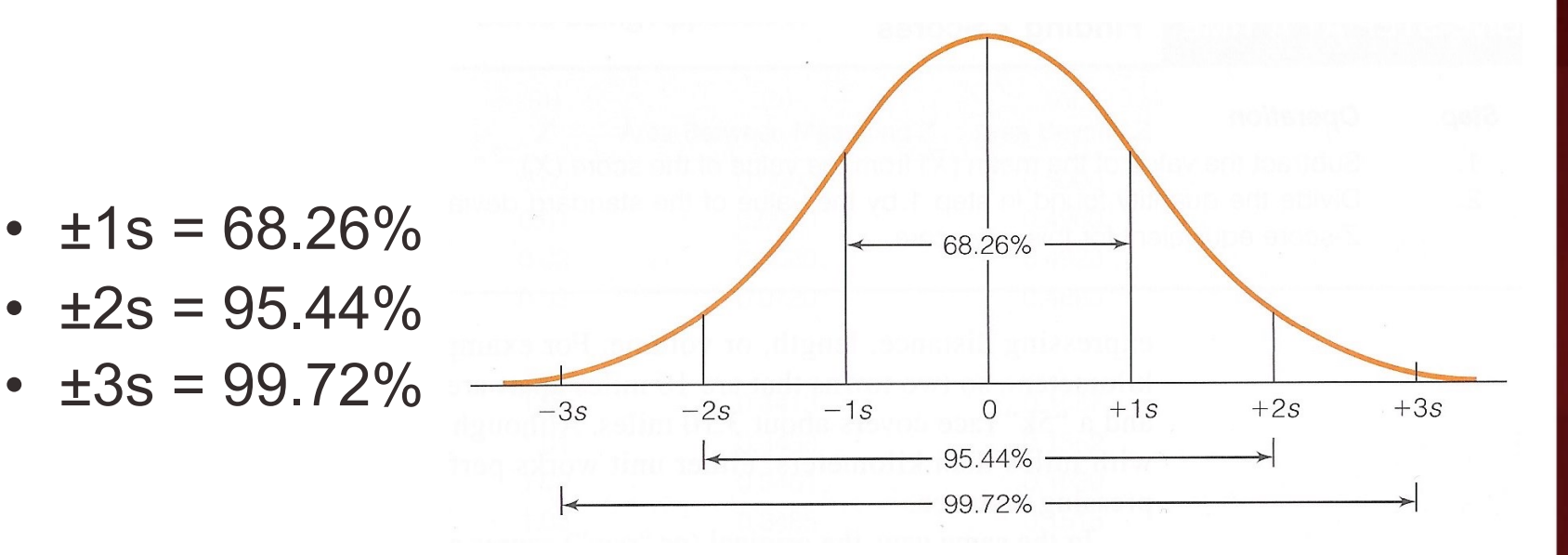

- Between mean  $& 1s = 34.13\%$
- Between mean  $& 2s = 47.72\%$
- Between mean & 3s = 49.86%

**Source: Healey 2015, p.125.** 4

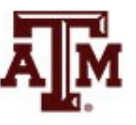

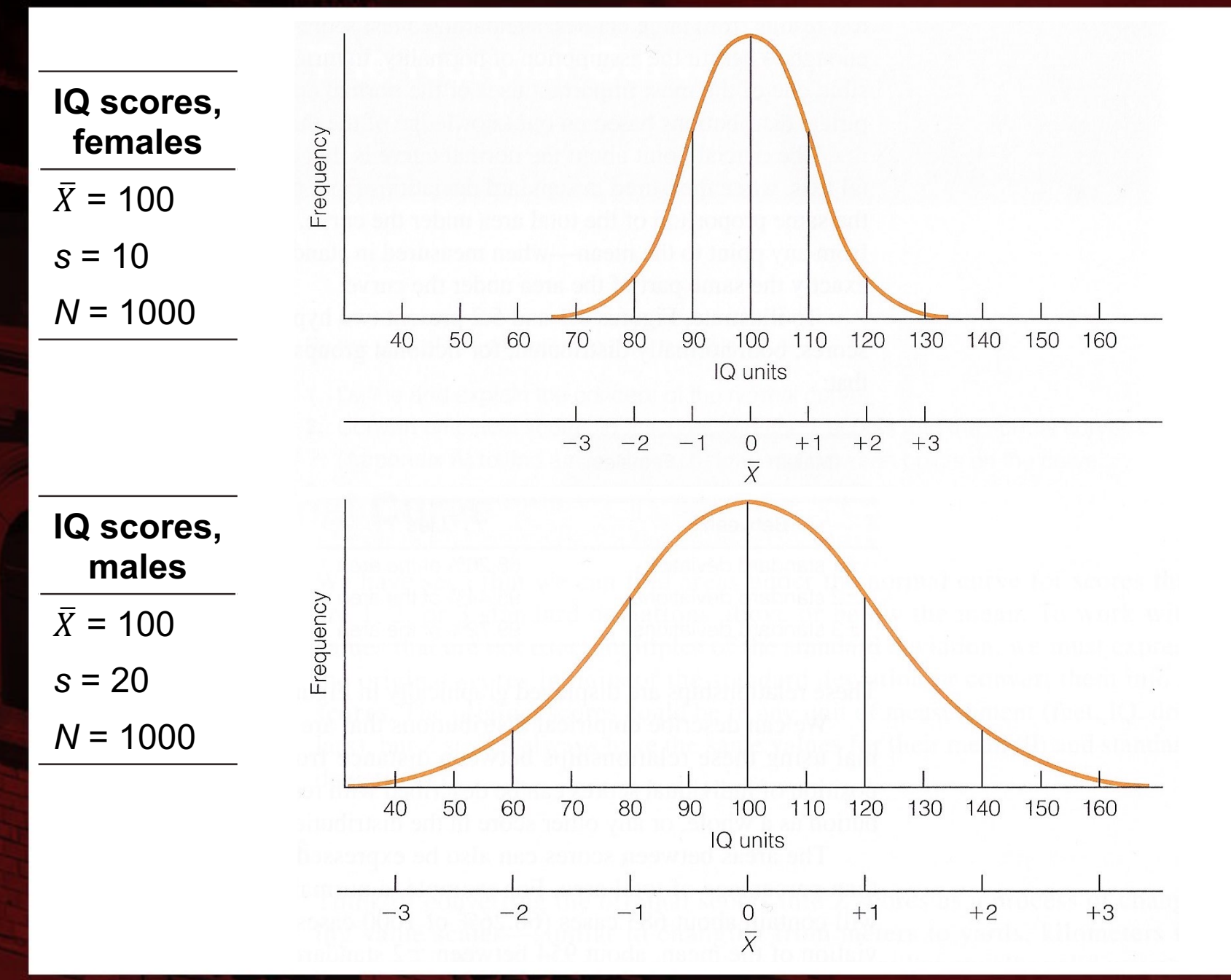

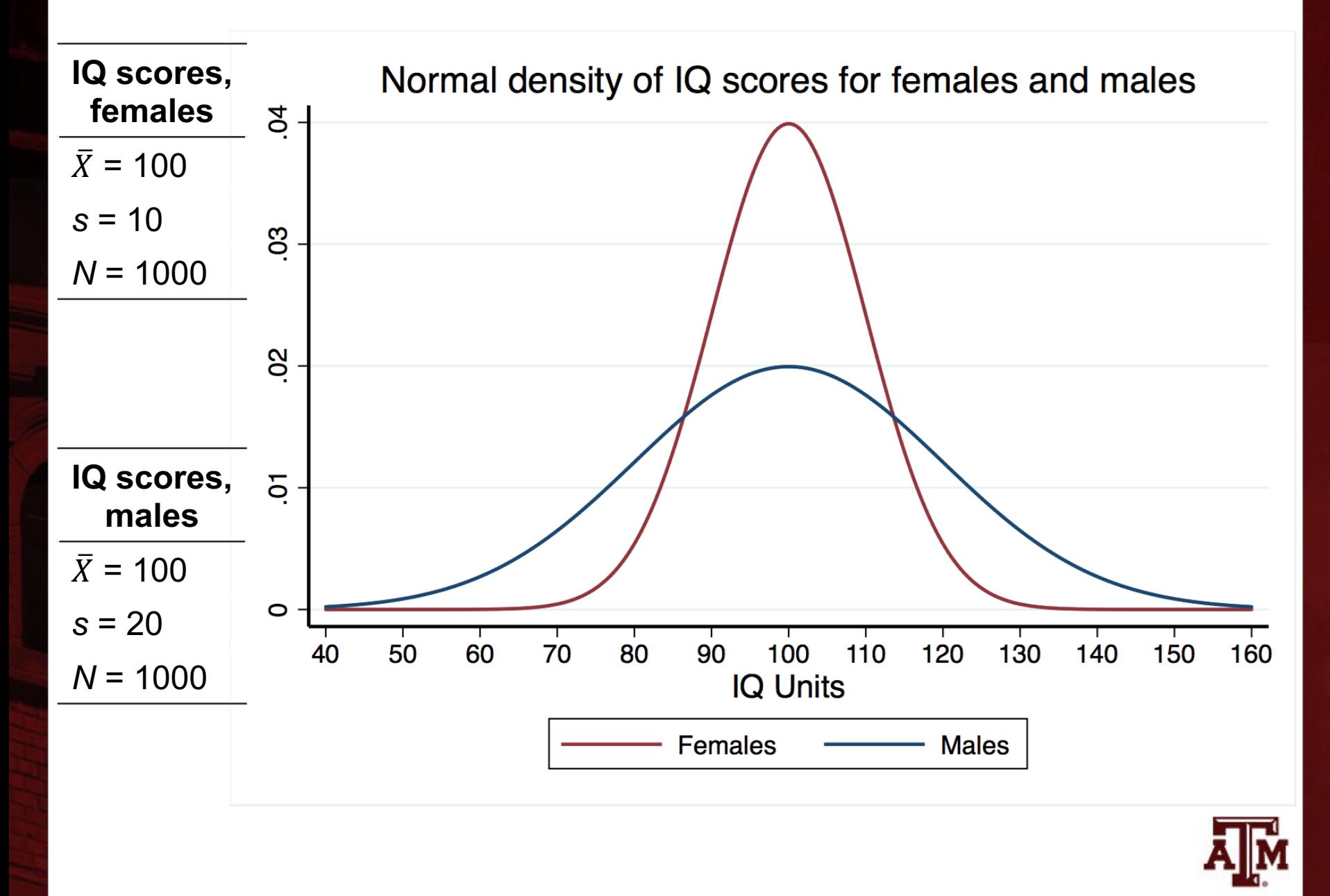

**Source: Healey 2015, p.123 –124 .**

# Z scores

- Z scores are scores that have been standardized to the theoretical normal curve
- Z scores represent how different a raw score is from the mean in standard deviation units
- To find areas, first compute Z scores
- The Z score formula changes a raw score to a standardized score

$$
Z=\frac{X_i-\bar{X}}{s}
$$

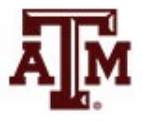

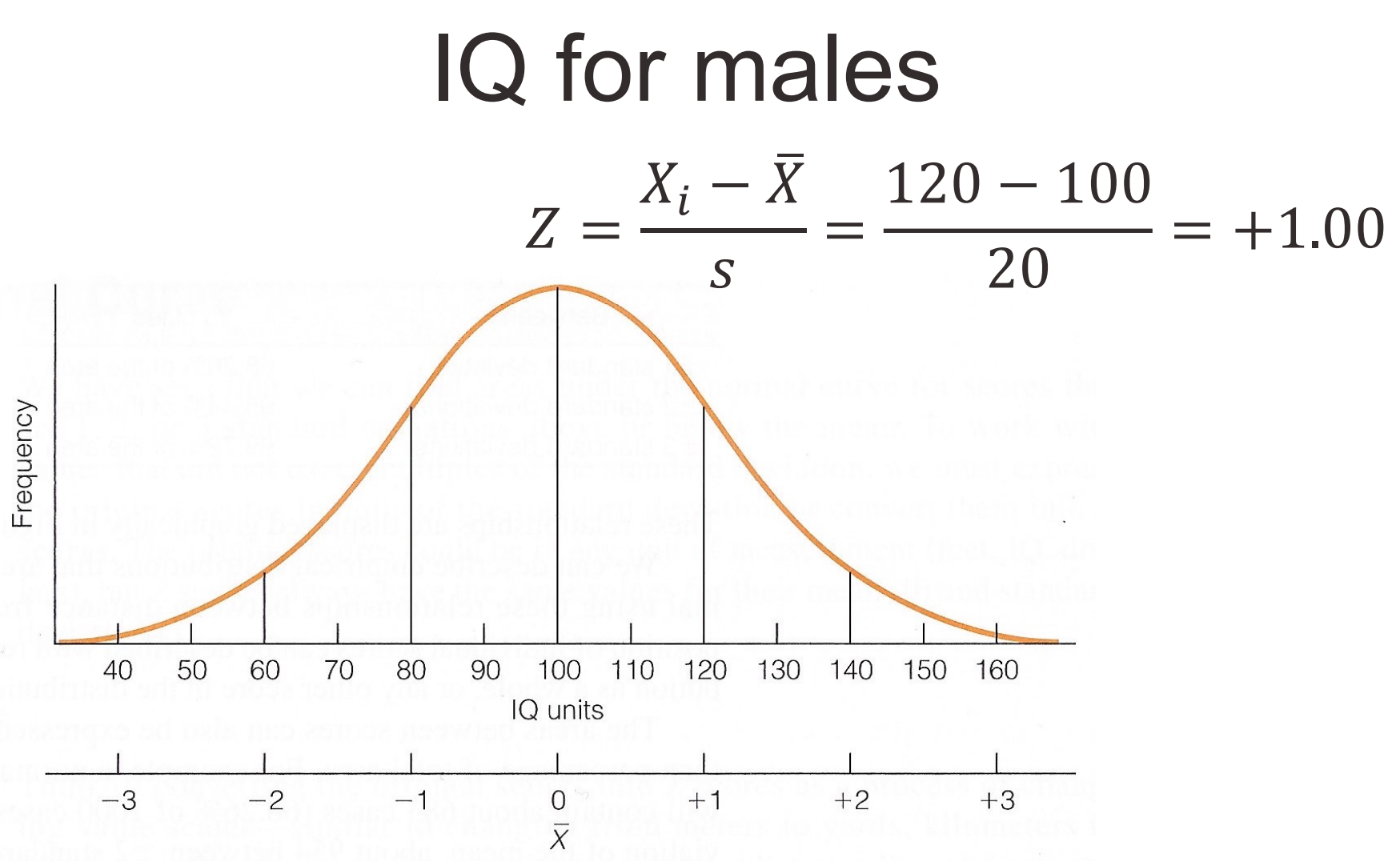

• An IQ score of 120 falls one standard deviation above (to the right of) the mean

# Area under the normal curve

- Compute the Z score
- Draw a picture of the normal curve and shade in the area in which you are interested
- Find your Z score in Column A...

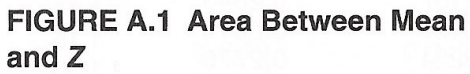

FIGURE A.2 Area Bevond Z

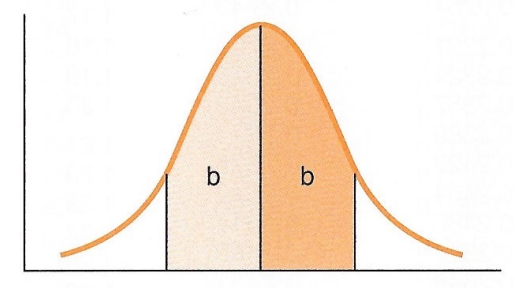

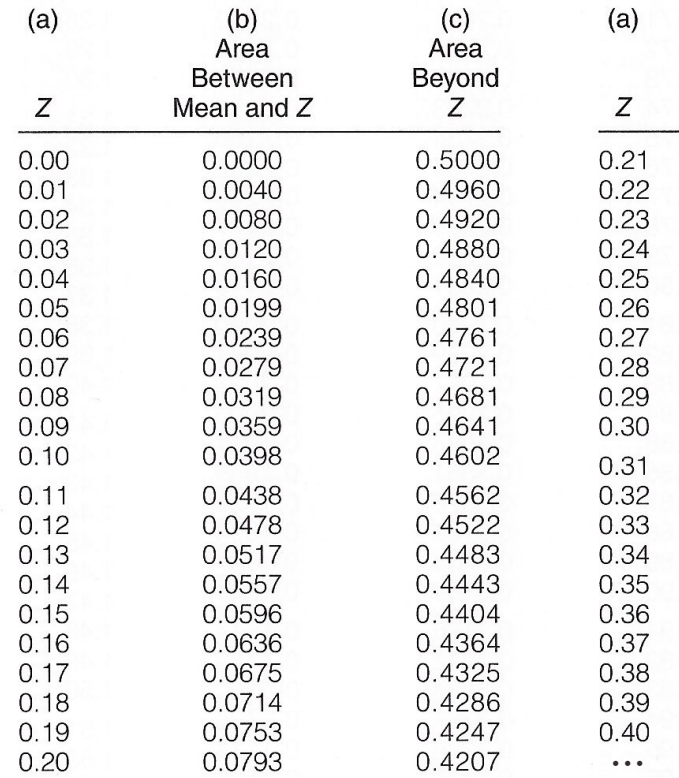

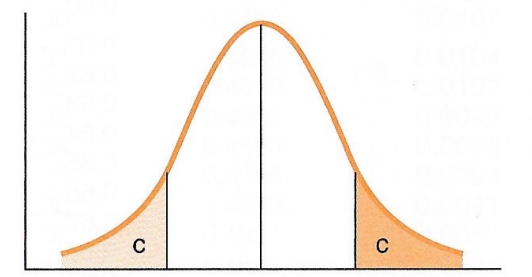

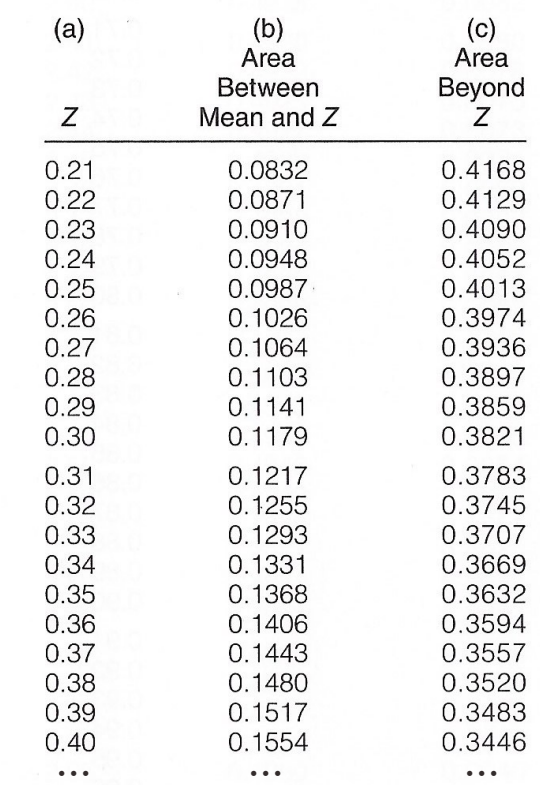

# Positive score

**FIGURE A.1 Area Between Mean** 

- Find your Z score in Column A
- To find area below a positive score
	- Add column b area to 0.50
- To find area above a positive score
	- Look in column c

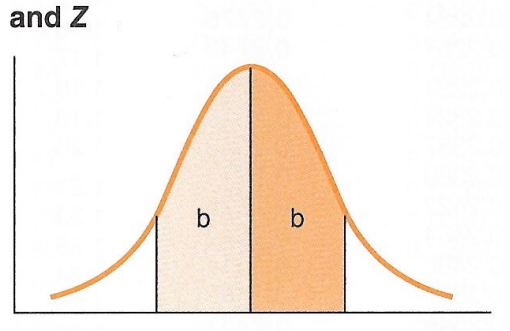

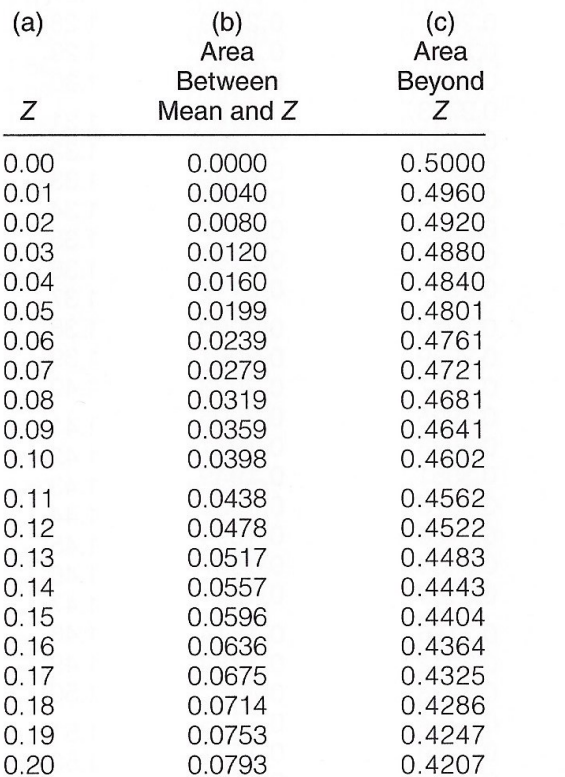

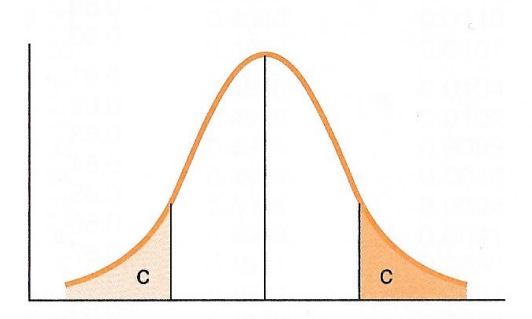

FIGURE A.2 Area Beyond Z

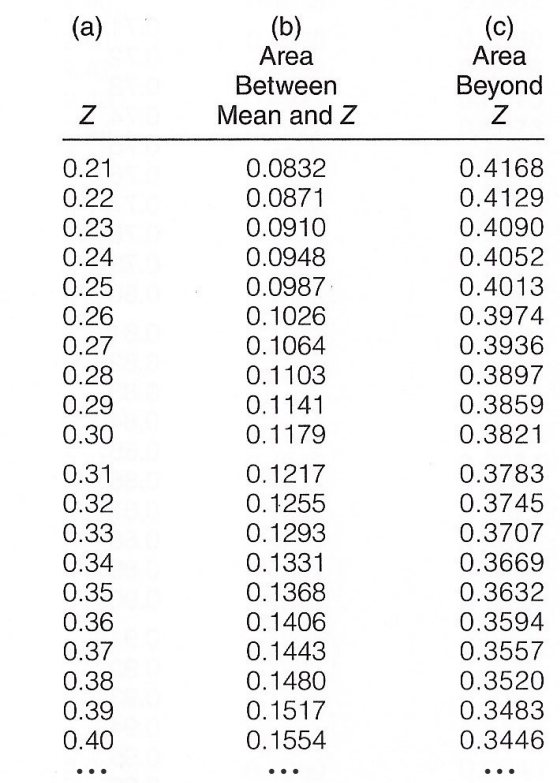

# Area below  $Z = 0.85$

- Finding the area below a positive Z score:
	- $Z = +0.85$
	- Area from column  $b = 0.3023$
	- $\cdot$  0.50 + 0.3023 = 0.8023 or 80.23%

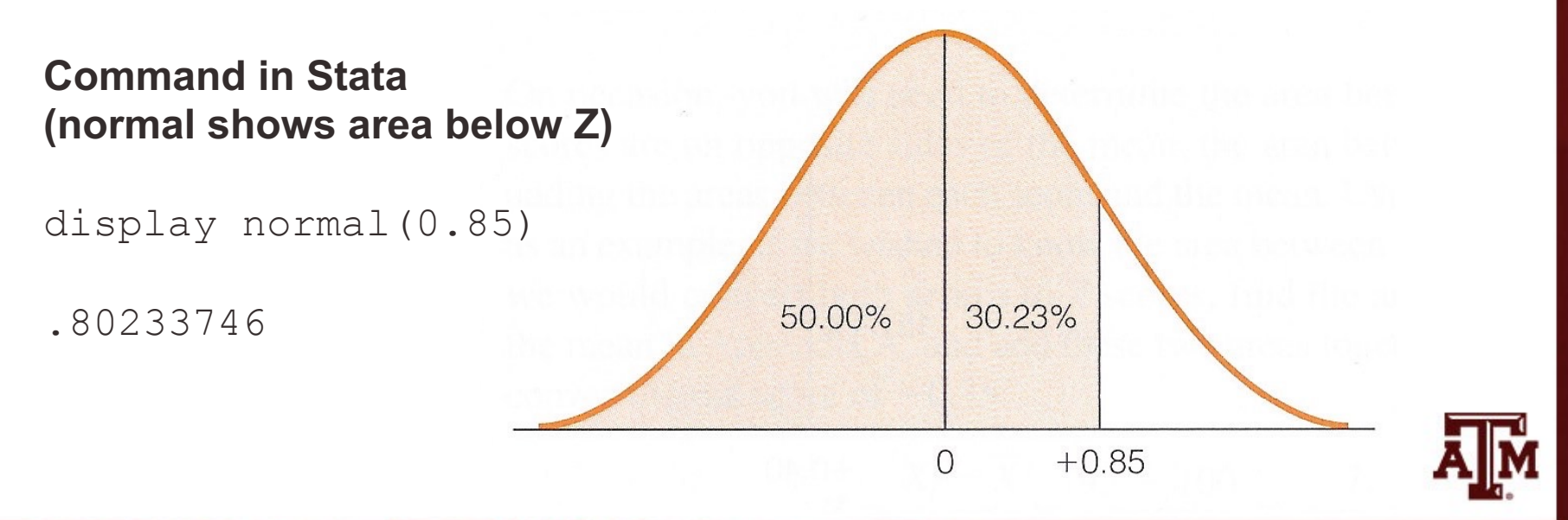

# Area above  $Z = 0.40$

- Finding the area above a positive Z score
	- $Z = +0.40$
	- Area from column  $c = 0.3446$  or 34.46%

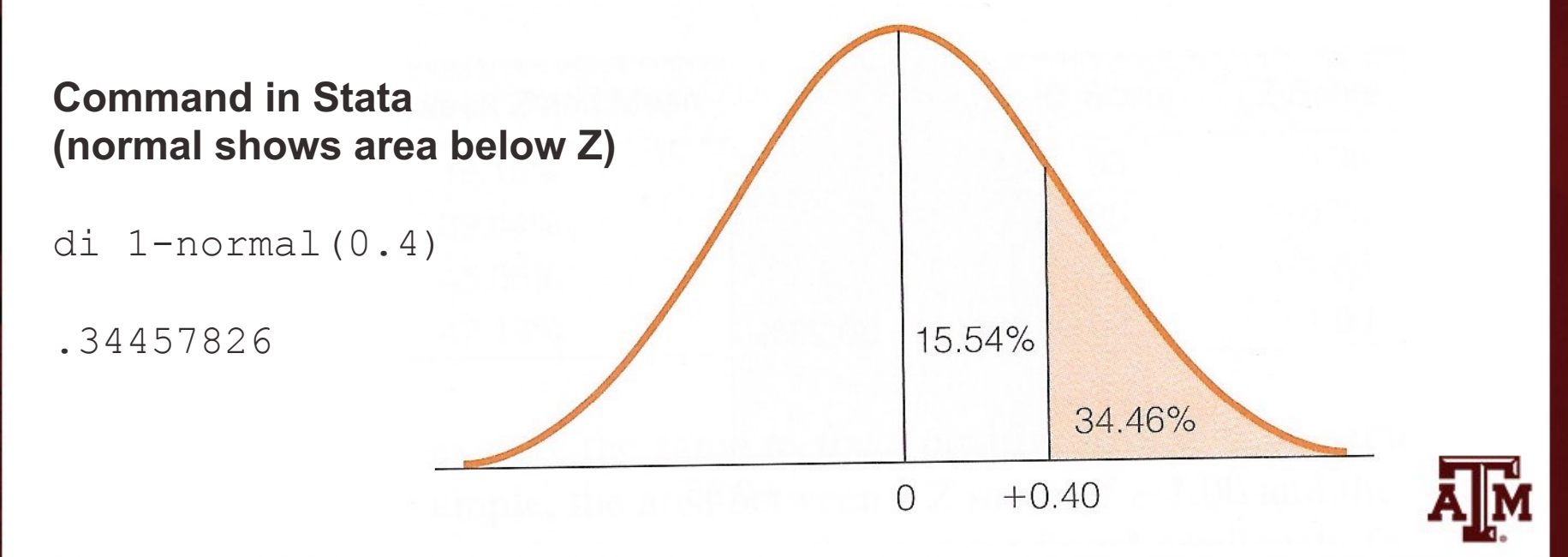

**Source: Healey 2015, p.130.**

# Negative score

**FIGURE A.1 Area Between Mean** and  $Z$ 

FIGURE A.2 Area Beyond Z

- Find your Z score in Column A
- To find area below a negative score
	- Look in column c
- To find area above a negative score
	- Add column b area to 0.50

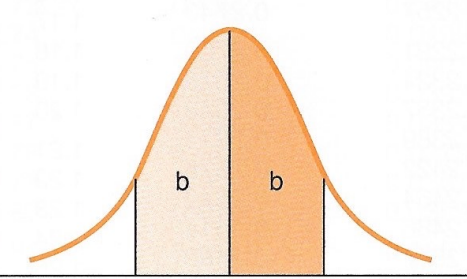

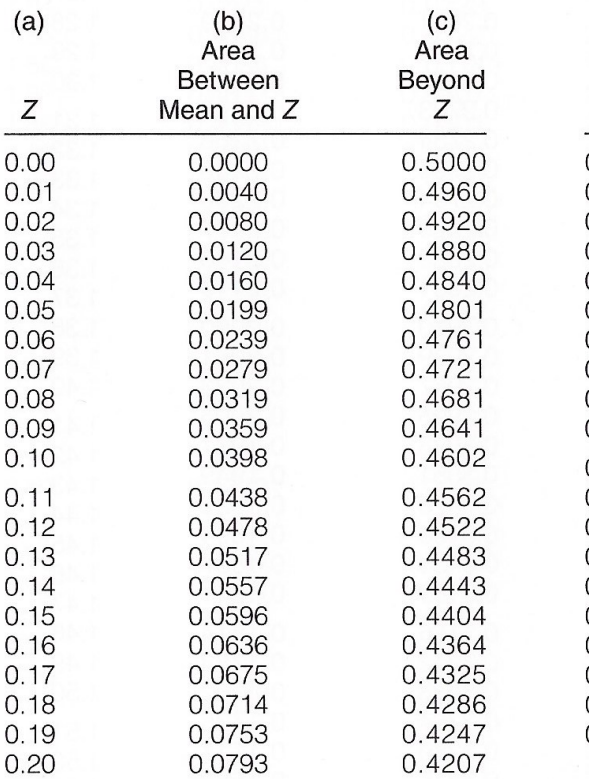

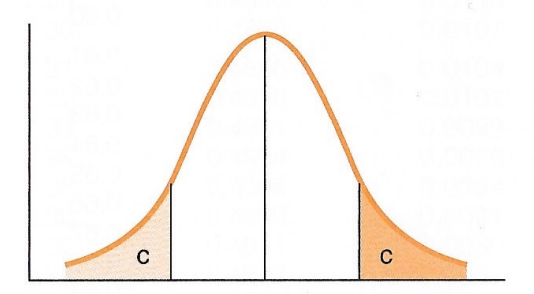

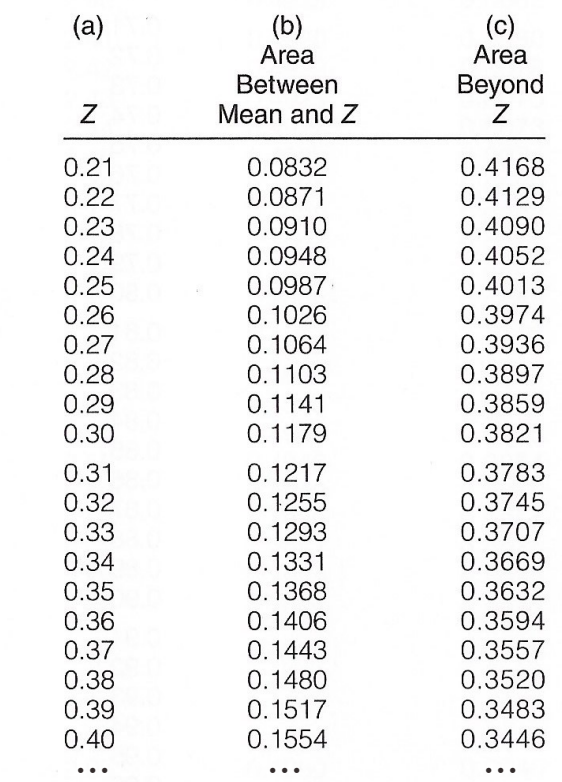

#### **Source: Healey 2015, Appendix A, p.443.** 13

# Area below  $Z = -1.35$

- Finding the area below a negative Z score
	- $Z = -1.35$
	- Area from column  $c = 0.0885$  or 8.85%

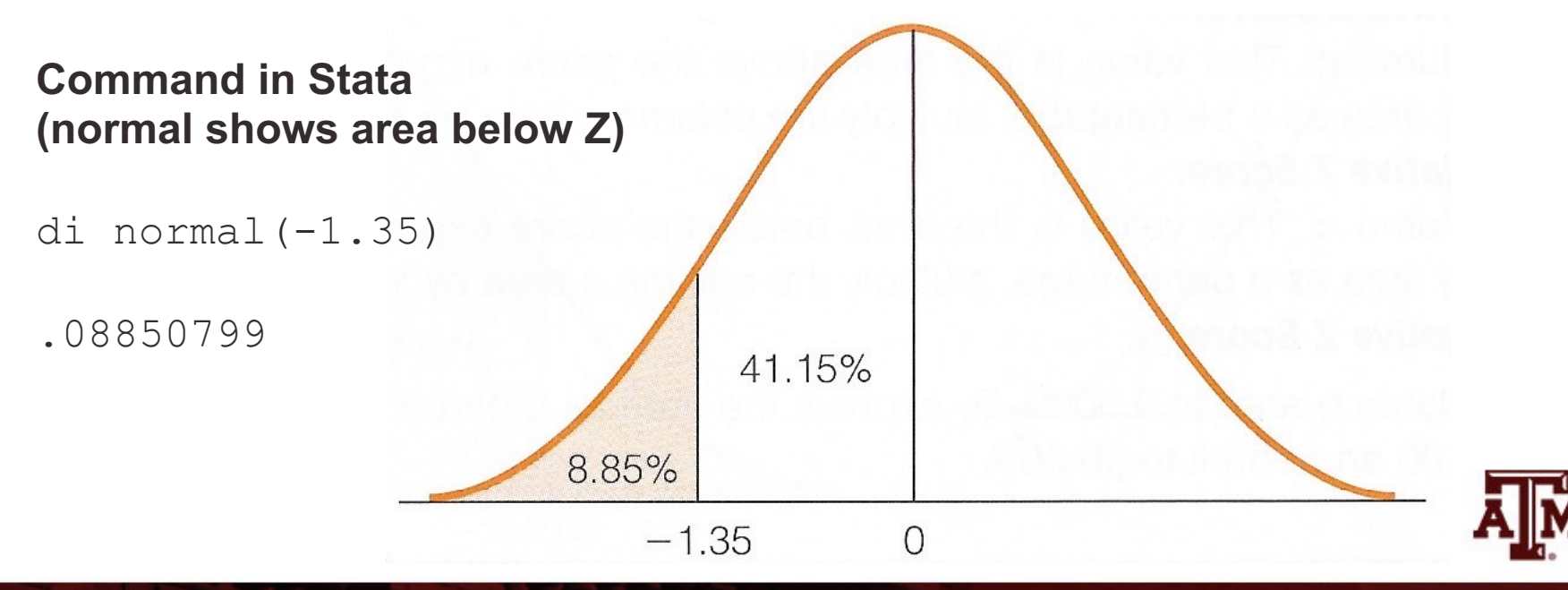

## Between scores, opposite sides

of mean

- Find your Z scores in Column A
- To find area between two scores on opposite sides of the mean
	- Find the areas between each score and the mean from column b

 $\Omega$ .  $\overline{0}$ .  $\overline{0}$ .  $\Omega$ .  $\Omega$  $\Omega$ .  $\Omega$ .  $\Omega$  $\Omega$  $\Omega$ .

– Add the two areas

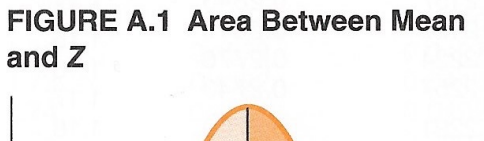

FIGURE A.2 Area Beyond Z

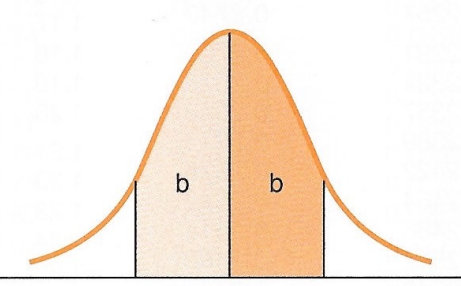

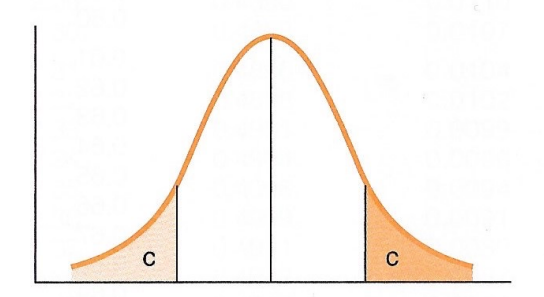

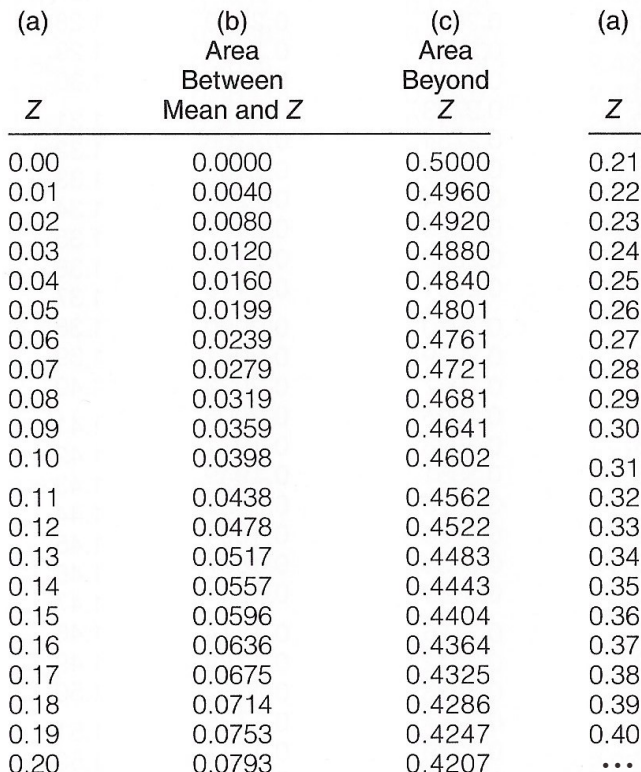

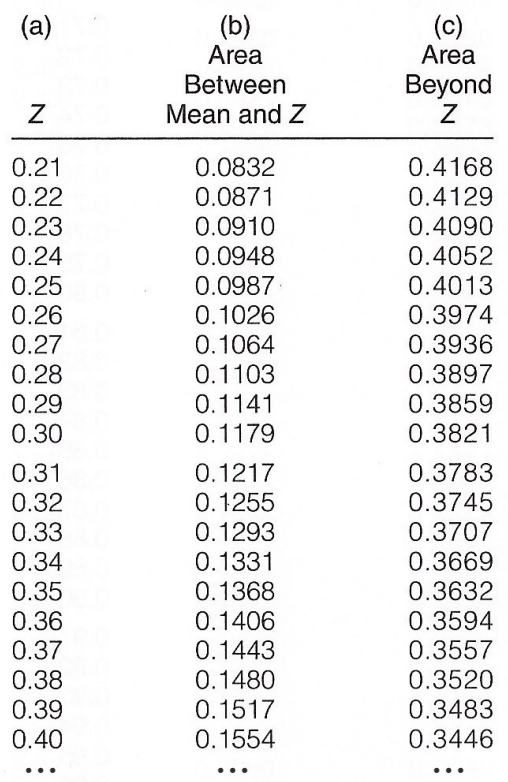

# Area between two scores, opposite sides of mean

- Finding the area between Z scores on different sides of the mean
	- $Z = -0.35$ , area from column b = 0.1368
	- $Z = +0.60$ , area from column b = 0.2257
	- Area =  $0.1368 + 0.2257 = 0.3625$  or  $36.25\%$

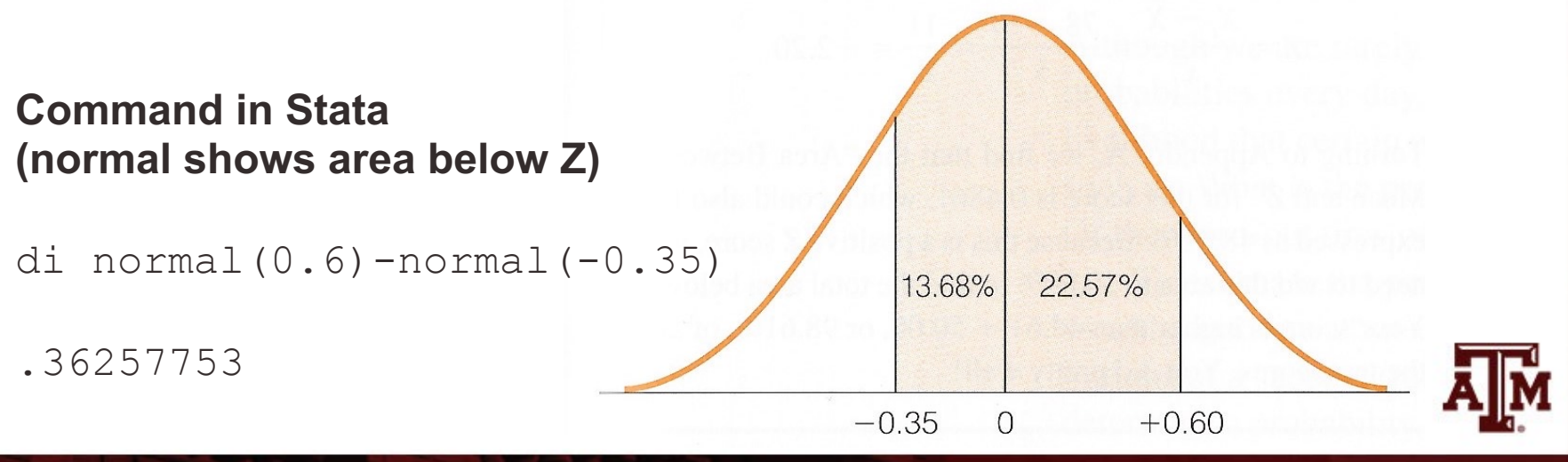

**Source: Healey 2015, p.131.**

#### Between scores, same side of

# mean

- Find your Z scores in Column A
- To find area  $(a)$ between two scores Ζ on the same side of  $0.00$ the mean  $0.01$  $0.02$ 
	- Find the area between each score and the mean from column b
	- $0.13$ – Subtract the smaller  $0.14$  $0.15$  $0.16$ area from the larger  $0.17$  $0.18$ area  $0.19$  $0.20$

**FIGURE A.1 Area Between Mean** and  $Z$ 

FIGURE A.2 Area Bevond Z

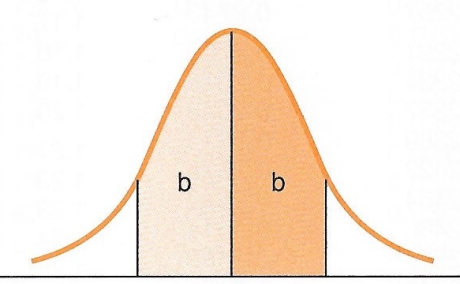

0.0753

0.0793

0.03

 $0.04$ 

0.05

0.06

0.07

 $0.08$ 

 $0.09$ 

 $0.10$ 

 $0.11$ 

 $0.12$ 

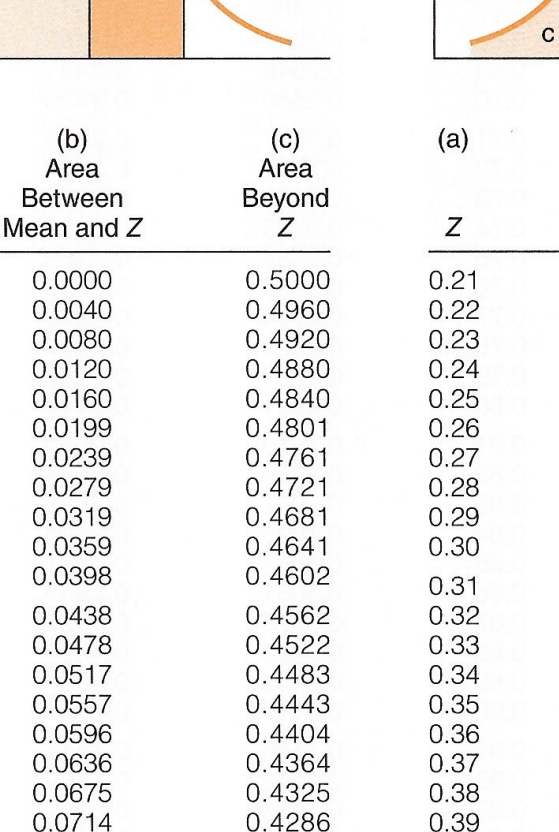

0.4247

0.4207

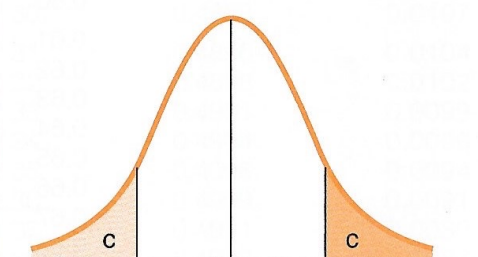

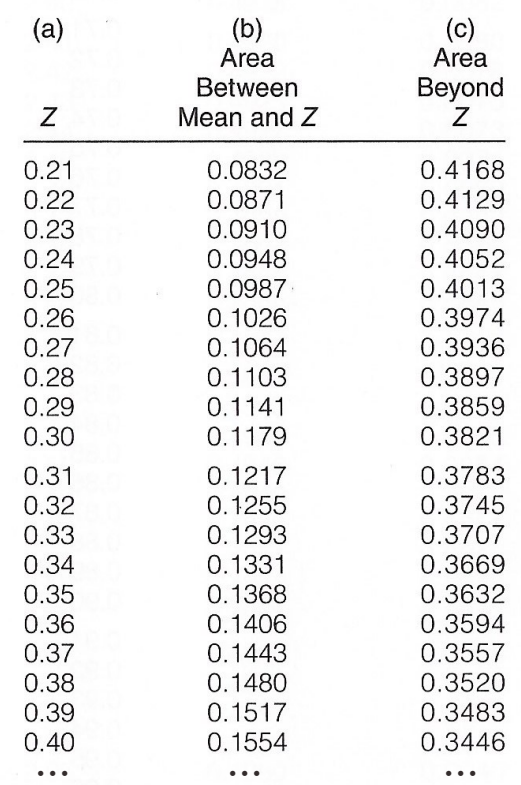

# Area between two scores, same side of mean

- Finding the area between Z scores on the same side of the mean
	- $Z = +0.65$ , area from column b = 0.2422
	- $Z = +1.05$ , area from column b = 0.3531
	- Area =  $0.3531 0.2422 = 0.1109$  or  $11.09\%$

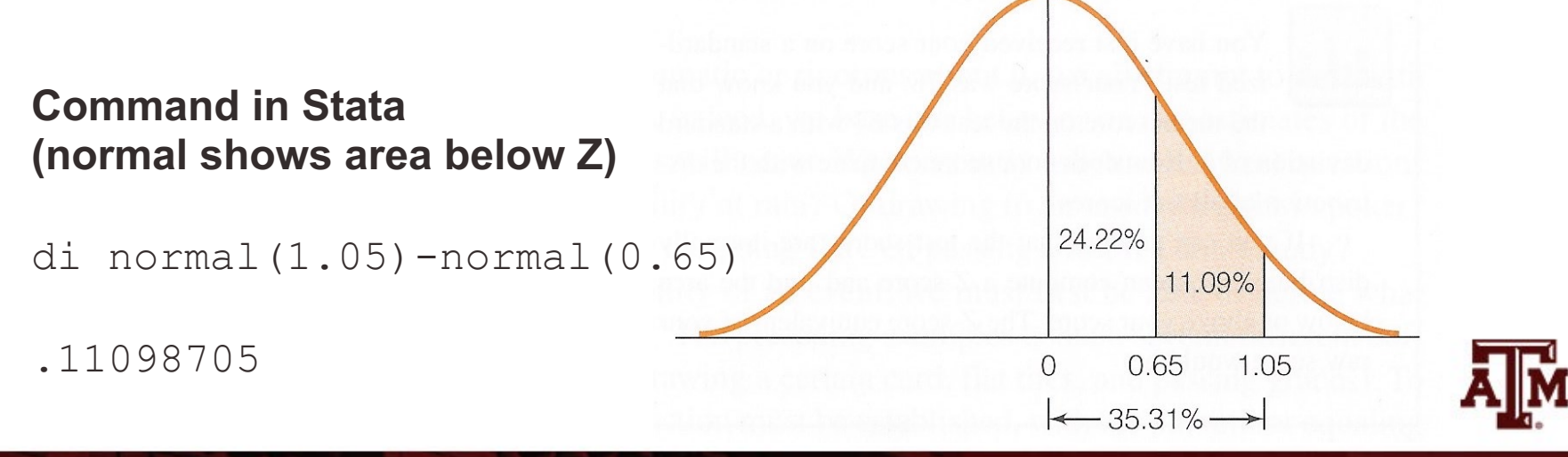

**Source: Healey 2015, p.131.**

# Estimating probabilities

• Areas under the curve can also be expressed as probabilities

- Probabilities are proportions
	- They range from 0.00 to 1.00

- The higher the value, the greater the probability
	- The more likely the event

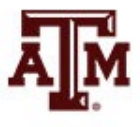

#### Example

- If a distribution has mean equals to 13 and standard deviation equals to 4
- What is the probability of randomly selecting a score of 19 or more?

$$
Z = \frac{X_i - \bar{X}}{s} = \frac{19 - 13}{4} = \frac{6}{4} = 1.5
$$

• Command in Stata (normal shows area below Z) di 1-normal(1.5) *p* = 0.0668072

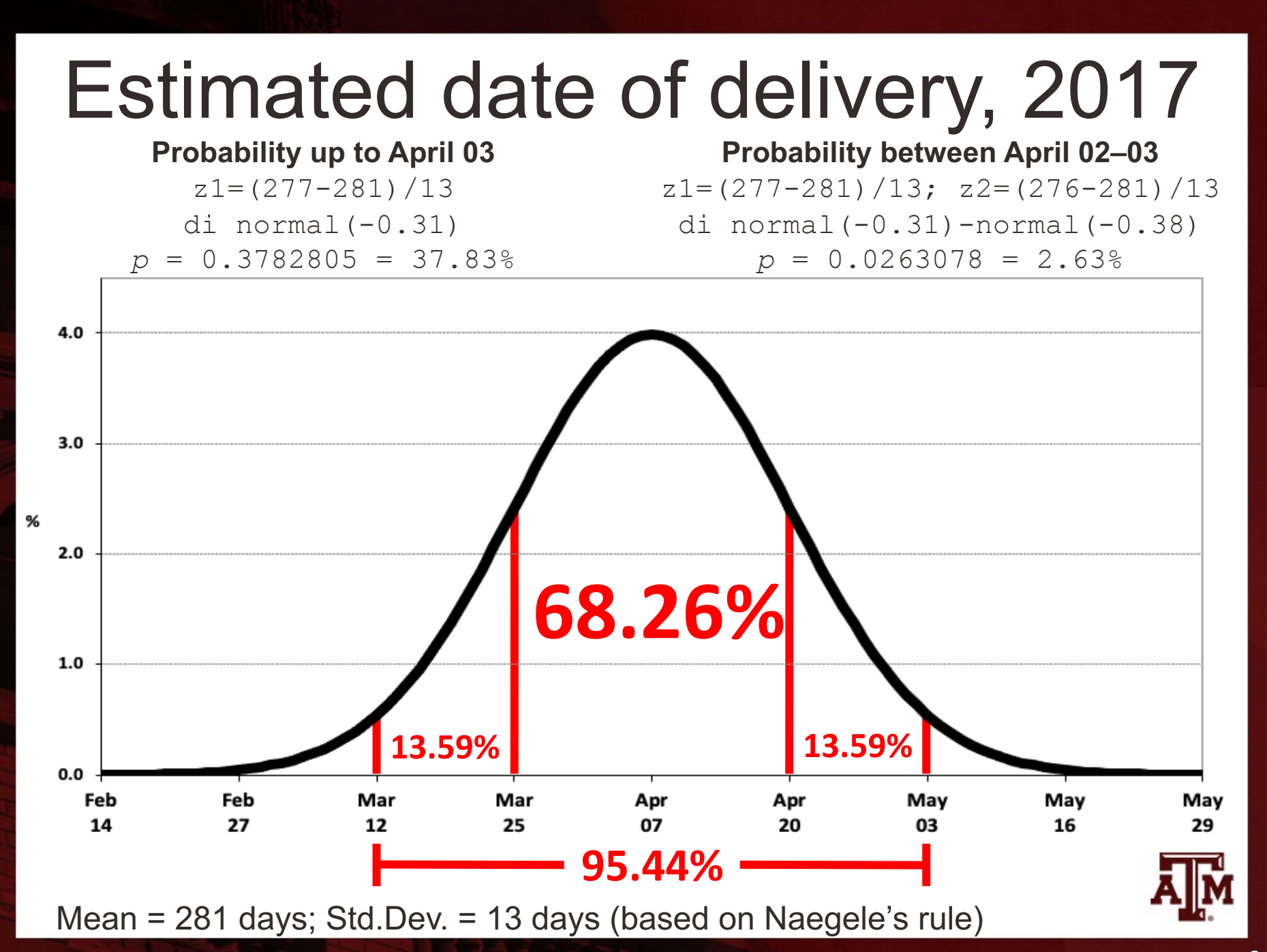

# Estimated date of delivery, 2023

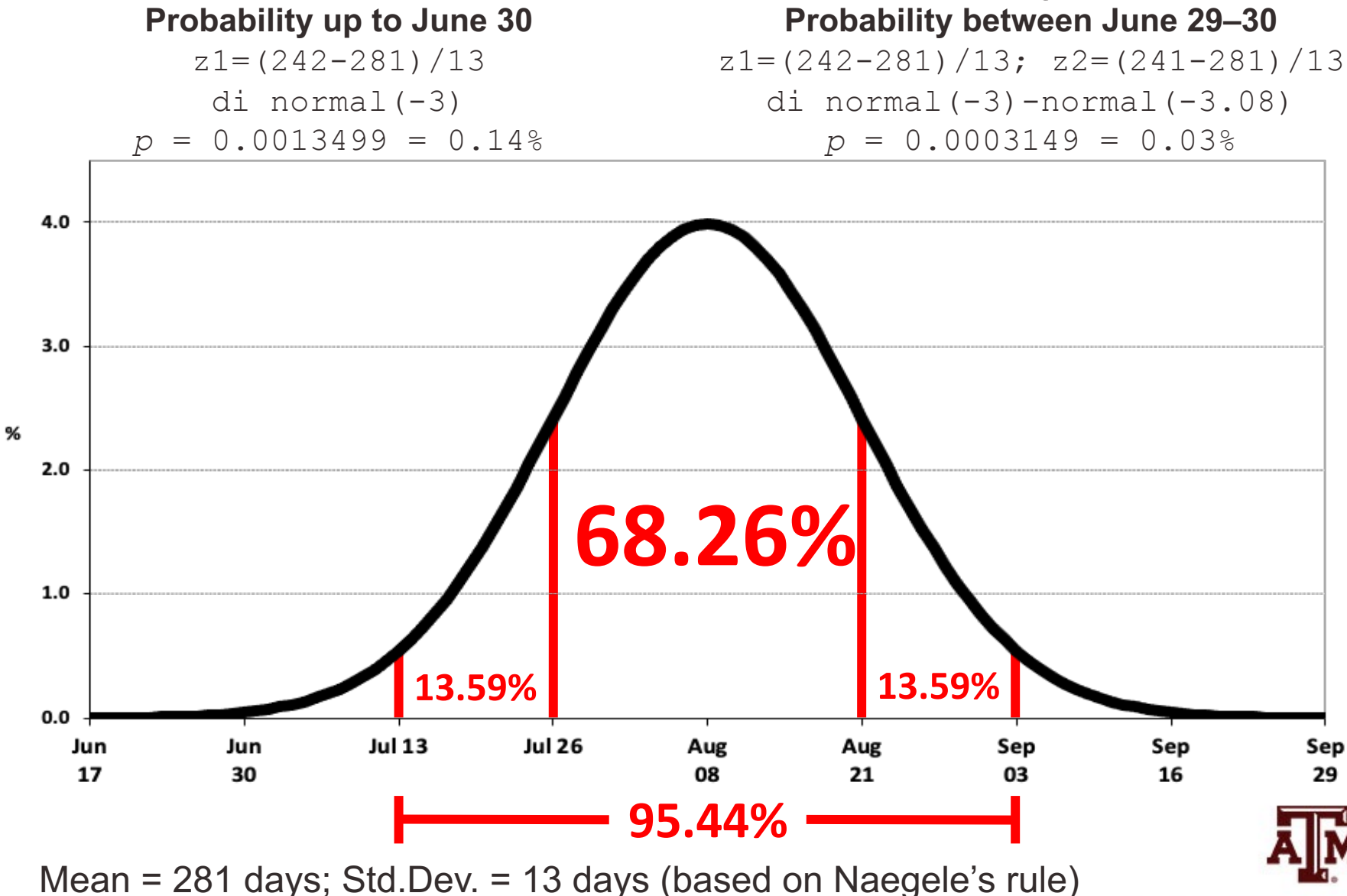

# Determining normality

• Some statistical methods require random selection of respondents from a population with normal distribution for its variables

• We can analyze histograms, boxplots, outliers, quantile-normal plots to determine if variables have a normal distribution

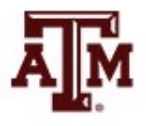

# Histogram of income

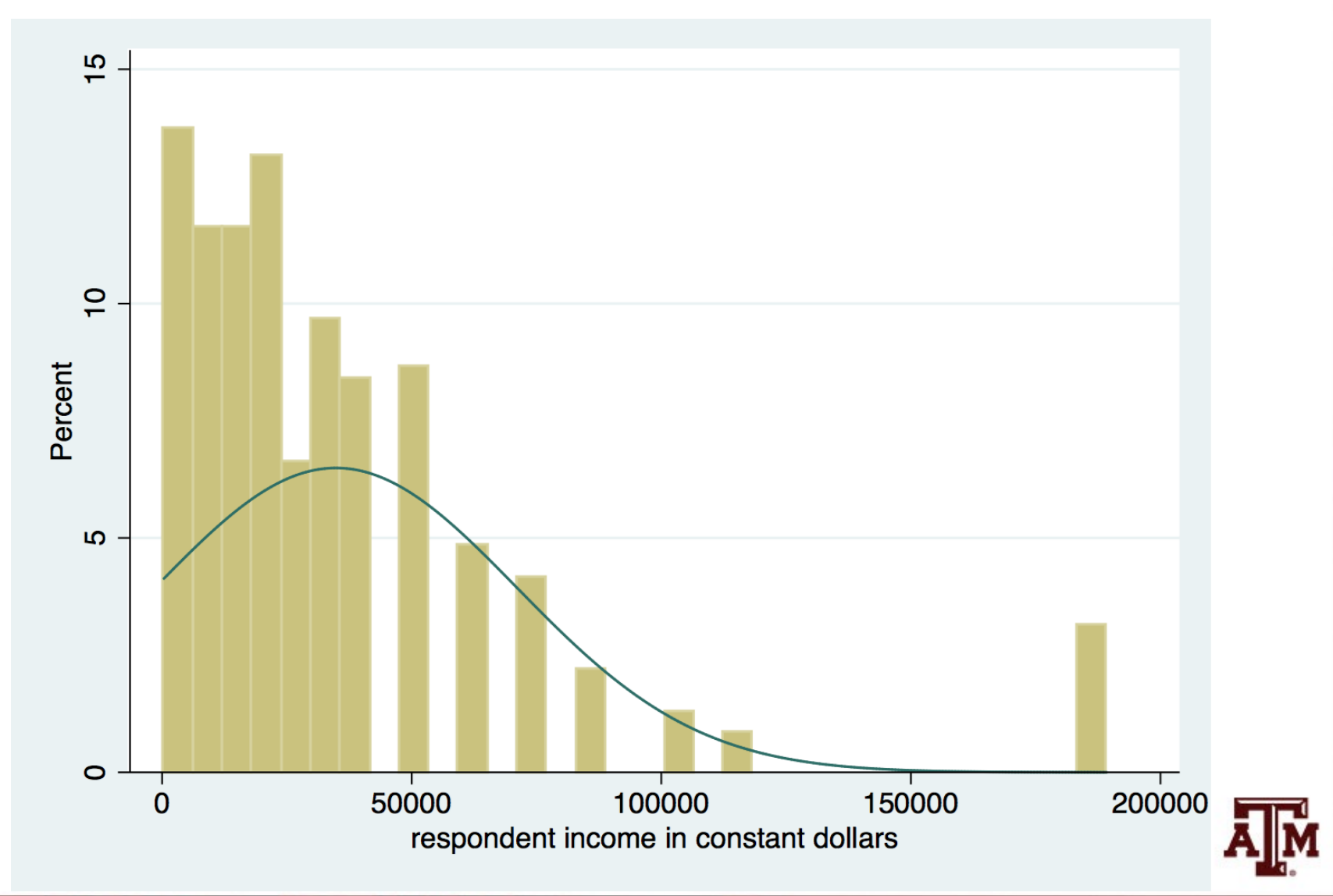

#### Boxplot of income

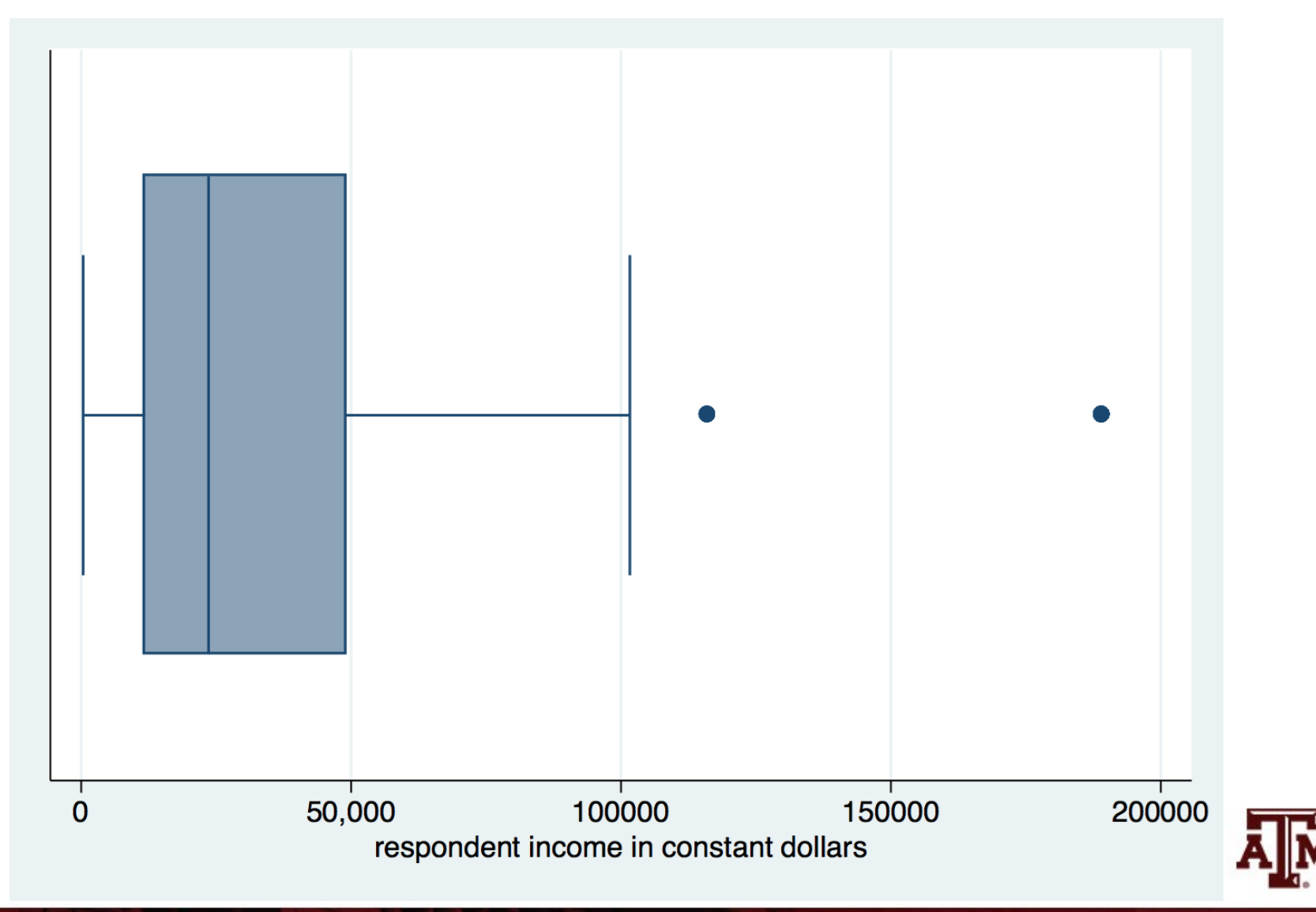

**Source: 2016 General Social Survey.** 25

# Quantile-normal plots

- A quantile-normal plot is a scatter plot
	- One axis has quantiles of the original data
	- The other axis has quantiles of the normal distribution
- If the points do not form a straight line or if the points have a non-linear symmetric pattern
	- The variable does not have a normal distribution
- If the pattern of points is roughly straight
	- The variable has a distribution close to normal
- If the variable has a normal distribution
	- The points would exactly overlap the diagonal line

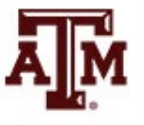

#### Quantile-normal plots reflect distribution shapes

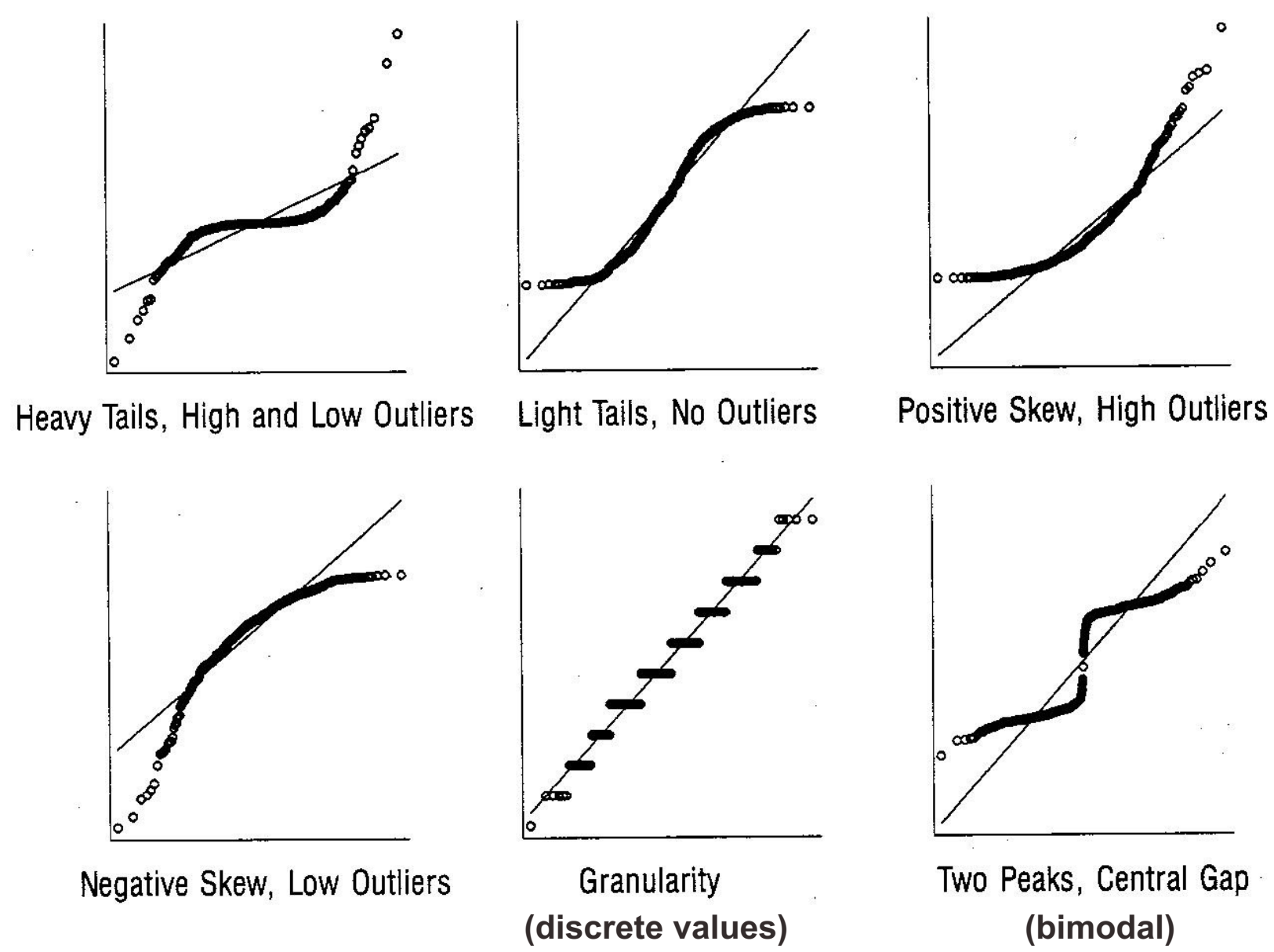

# Quantile-normal plot of income

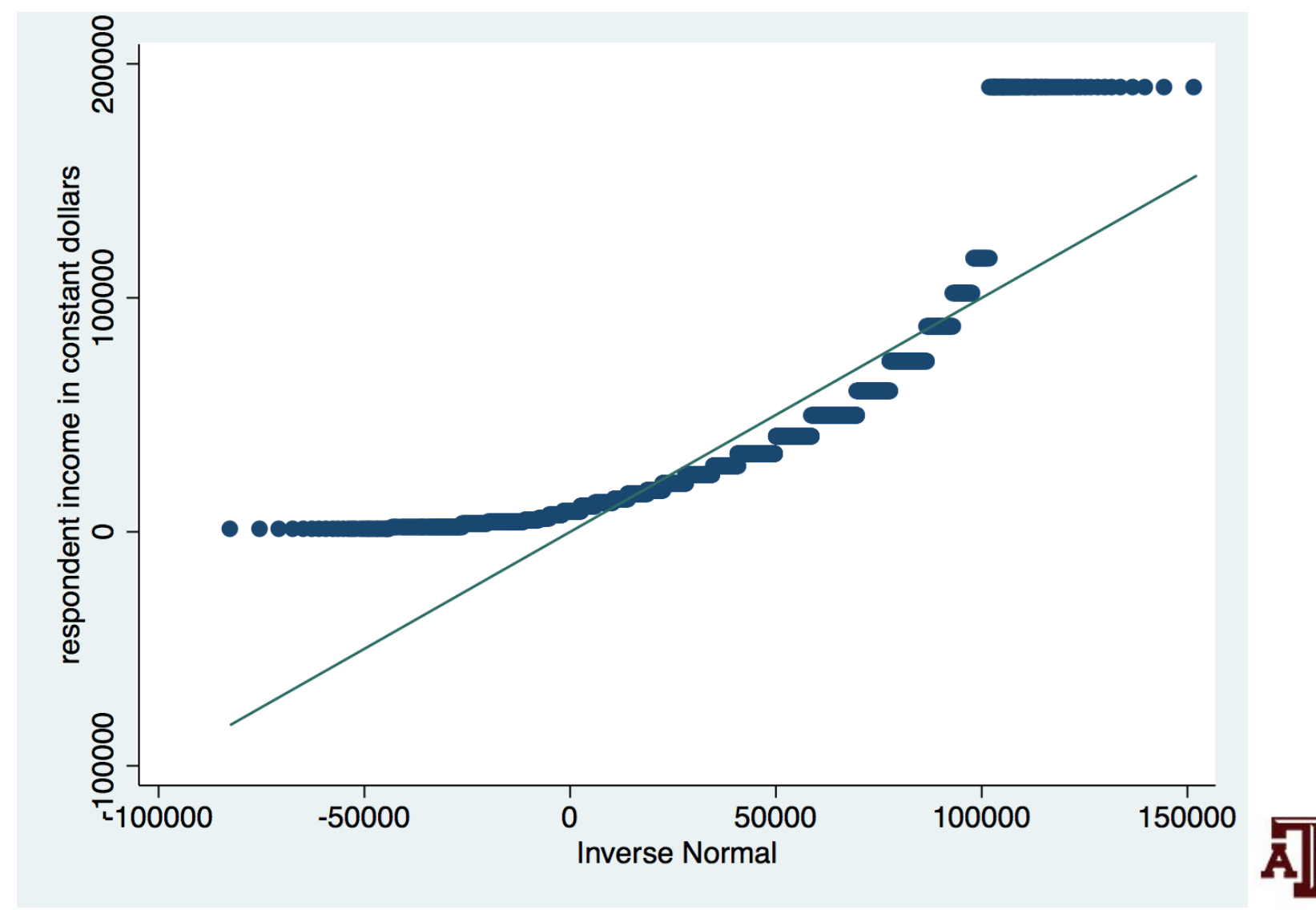

## Power transformation

• Lawrence Hamilton ("Regression with Graphics", 1992, p.18–19)

 $Y^3 \rightarrow q = 3$  $Y^2 \rightarrow q = 2$  $Y^1 \rightarrow q = 1$  $Y^{0.5} \rightarrow q = 0.5$  $log(Y) \rightarrow q = 0$  $-(Y^{-0.5}) \rightarrow q = -0.5$  $-(Y^{-1}) \rightarrow q = -1$ 

- q>1: reduce concentration on the right (reduce negative skew)
- q=1: original data
- q<1: reduce concentration on the left (reduce positive skew)
- *log*(*x*+1) may be applied when *x*=0. If distribution of *log*(*x*+1) is normal, it is called lognormal distribution

![](_page_28_Picture_7.jpeg)

# Histogram of log of income

![](_page_29_Figure_1.jpeg)

**Source: 2016 General Social Survey.** 30

# Boxplot of log of income

![](_page_30_Figure_1.jpeg)

#### Quantile-normal plot of log of income

![](_page_31_Figure_1.jpeg)

**Source: 2016 General Social Survey.** 32

#### Points to remember

• Cases with scores close to the mean are common and those with scores far from the mean are rare

• The normal curve is essential for understanding inferential statistics in Part II of the textbook

![](_page_32_Picture_3.jpeg)

![](_page_33_Picture_0.jpeg)